## LAMPIRAN : PERATURAN BUPATI KULON PROGONOMOR 50 TAHUN 2011

## TENTANG

## HUBUNGAN, PROSEDUR DAN MEKANISME KERJA UNIT LAYANAN PENGADAAN

## A. STANDAR OPERASIONAL DAN PROSEDUR PELELANGAN MELALUI ULP (PRAKUALIFIKASI)

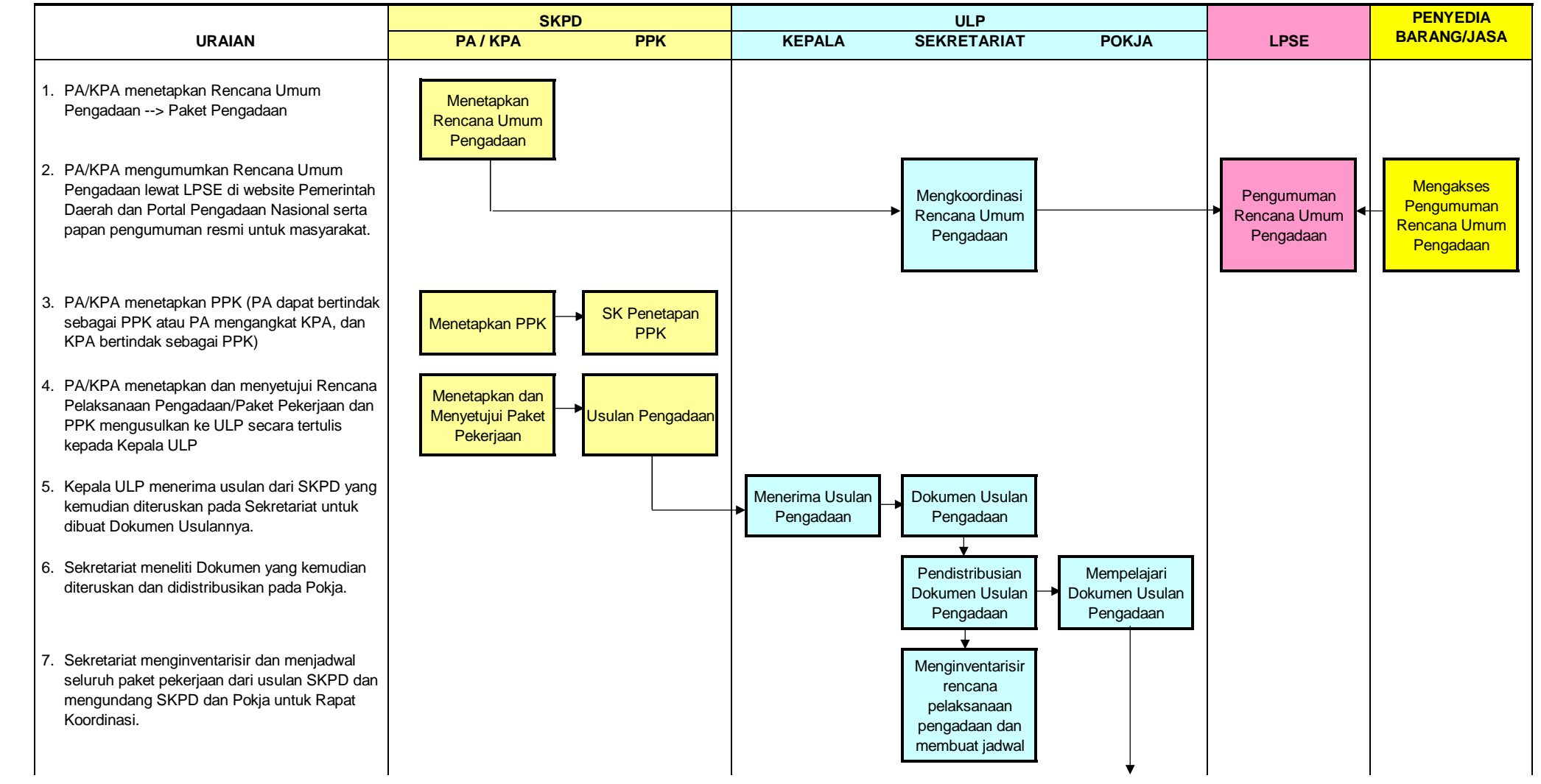

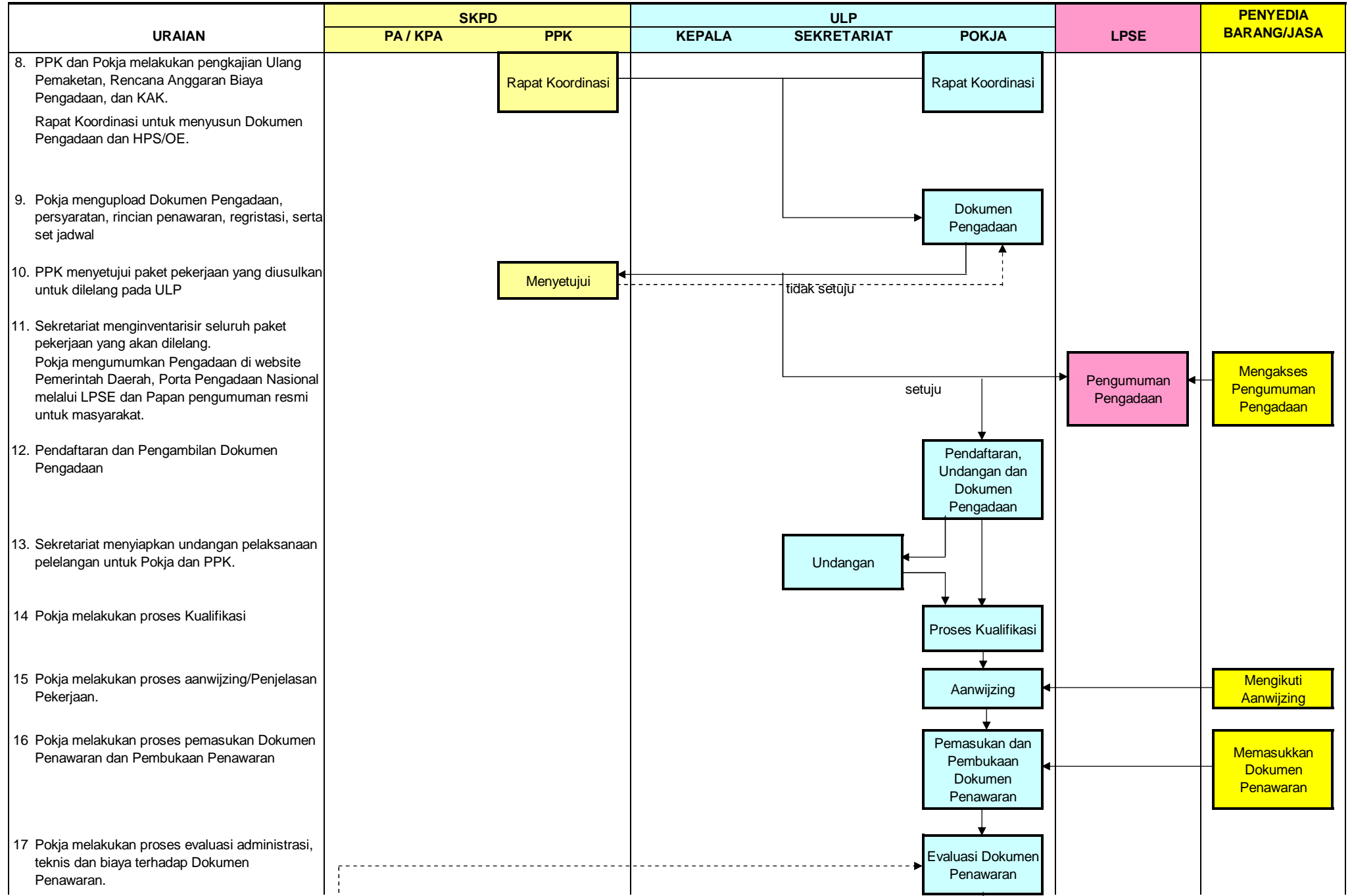

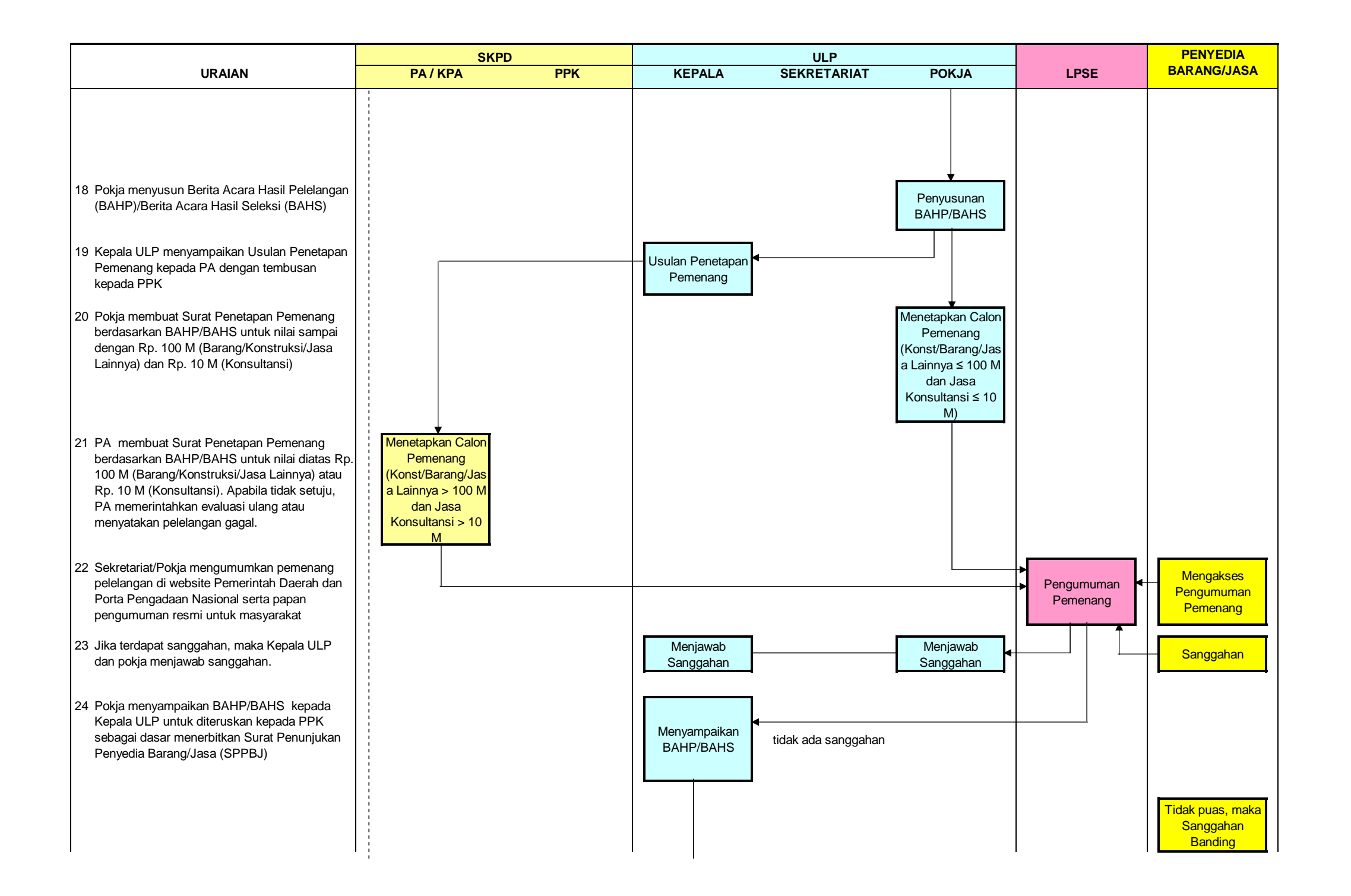

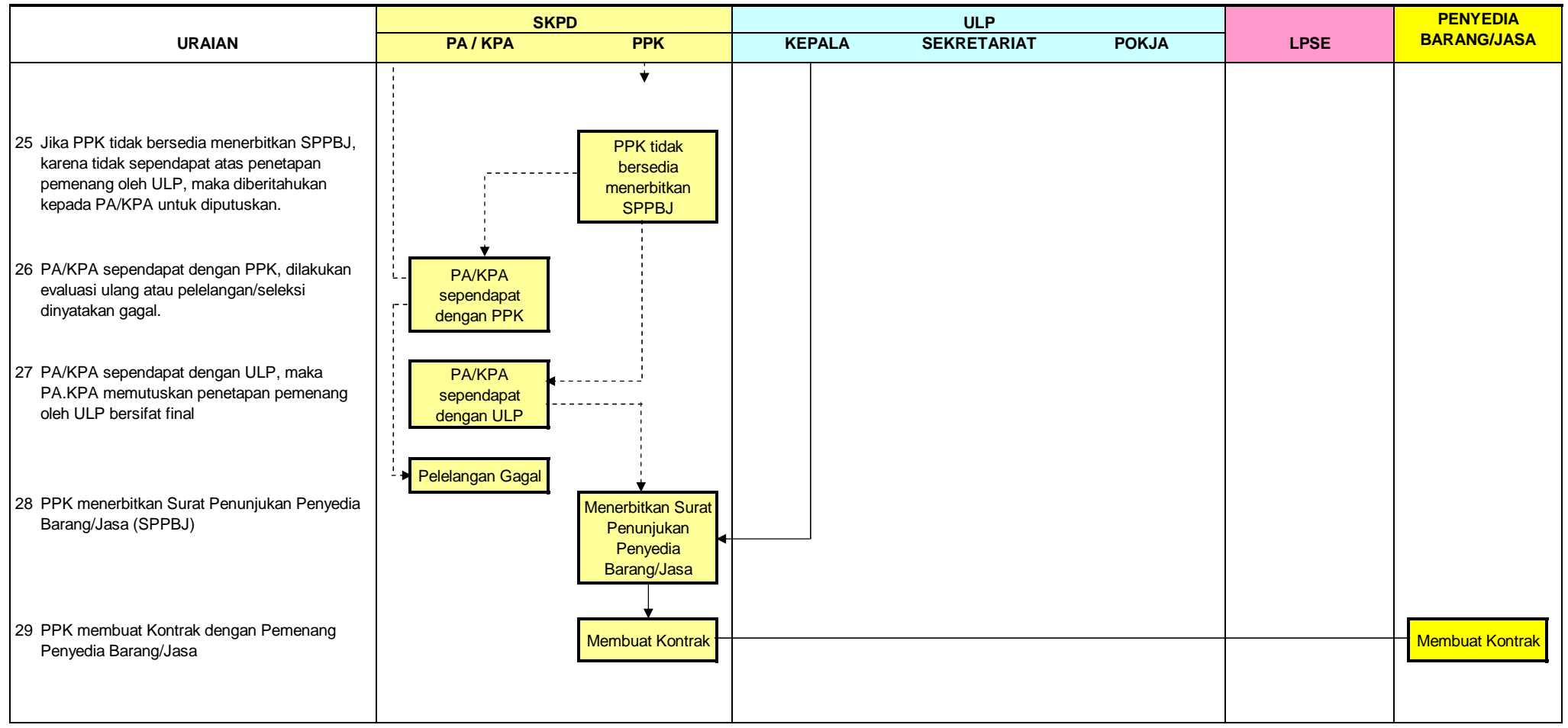